# Computer Sciences 302 Midterm Exam 2, 20%

## Thursday 11/17, 2011

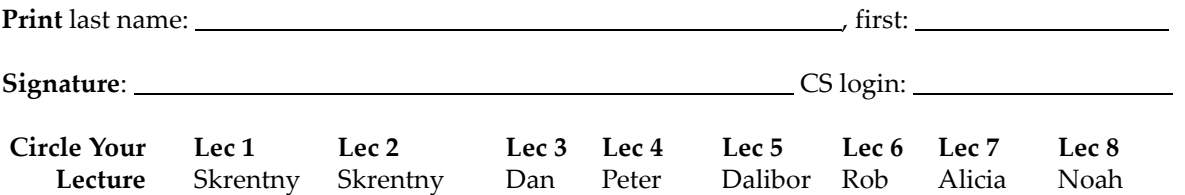

#### Before you Begin:

- (1) Turn in your UW student ID.
- (2) On this examination booklet:
	- Print and sign your name above.
	- Write your CS login and circle your lecture above.
- (3) Check that there is a total of 11 pages in this exam.
- (4) You may not use any notes, books, calculators (or any other electronic devices), or neighbors on this exam. Turn off and put away your cell phone, pager, pda, etc. now.
- (5) The exam is intended to take about 100 minutes, but we will give you 2 hours to complete the exam.
- (6) We can't provide hints but if you need an exam question clarified or feel that there is an error, please bring this to our attention. If needed, corrections will be written on the board.

#### When you've Finished:

(7) Turn in this examination booklet and make sure we return your ID.

# Taking the Exam

Write your answers to the questions in this examination booklet. Write neatly and format your Java code by indenting and spacing for readability. Comments are not required, but if something isn't specified, do something reasonable and state your assumptions.

#### Note a REFERENCE is provided at the END OF THE EXAM, which you should review when the exam begins.

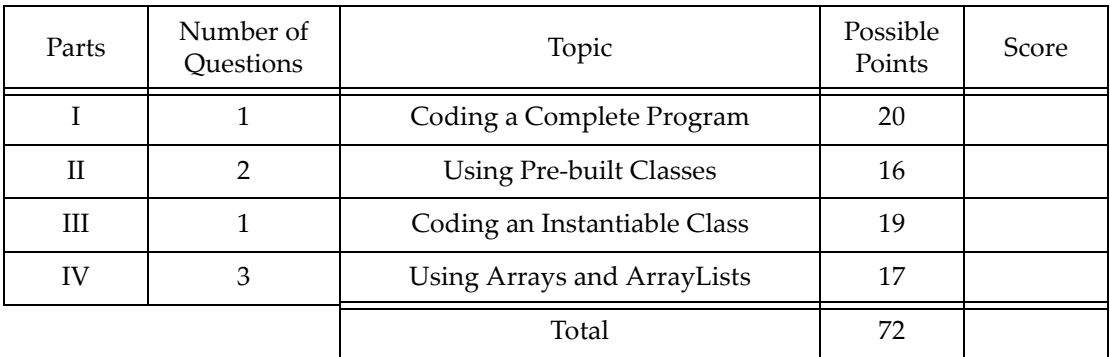

## Part I Coding a Complete Program [1 question, 20 points]

**[ / 20 points]** Use good programming practices to write a complete Java program that allows the program user to repeatedly enter integer values until a negative integer is entered. Your program processes the integer values to determine the following:

- How many positive integers are entered (note positives do not include 0).
- What was the smallest positive value entered (note positives do not include 0).
- How many odd integers are entered.
- What was the *largest* odd value entered.
- How many times 0 is entered.
- How many times something other than an integer is entered (e.g., 12.345 or hello).

Note, if the user enters something other than an integer then your program should count it (as listed above), clear the input, display a message reminding the user to enter integers, and allow the user to continue to provide input.

After a negative integer is entered the program clearly displays the information in the order listed above and ends. If there is insufficient input to determine the smallest and/or largest values, your program should display "none" instead of a value.

Use this page if additional space is needed to answer Part I.

## Part II Using Pre-built Classes [2 questions, 16 total points]

- 1.) [ / 8 points total, 4 each] Full credit is given for answers that make best use of the methods available for these Java pre-built classes. Consult the reference page as needed.
	- A. Write a code fragment that constructs a random number generator seeded with 11 and displays a (pseudo) random number in the range of 33 - 99.

B. Complete the method below that is passed two Strings and an integer. The method returns true if the first n letters of the words are the same, false otherwise.

**public static boolean** match(String word1, String word2, **int** n) {

#### 2.) [ / 8 points] Consider the following classes that are much simpler versions of those used in program 3:

Highway class represents a multi-lane highway that has 1 or more lanes:

```
boolean hasLane(int n, boolean d) //returns true if there is another Lane
                              //in the specified direction d from the given
                              //lane number n
  Lane getLane(int n) //returns a reference to Lane number n
Lane class represents a lane in the highway that has 0 or more cars:
   void addCar(Car c) //adds Car c to this Lane
   void removeCar(Car c) //removes Car c from this Lane
Car class represent a car driving in a lane on a highway:
   int getLaneNumber() //returns the number of the lane this car is in
```
**Complete the method** below that changes the lane for the given car  $\sigma$  into the lane in the specified direction if one exists. Note, if direction is true, the lane change will be to the left --- the current lane number minus one; if false, it would be to the right --- the current lane number plus 1. The method returns true if the lane change occurs, false otherwise.

**public static boolean** changeLane(Highway h, Car c, **boolean** direction) {

## Part III Coding an Instantiable Class [1 question, 19 points]

[ / 19 points] Assume a grocery store chain is trying to better track for their stores their produce inventory and orders and has chosen to develop an object-oriented program to do this. Implement the instantiable class, named Produce, used to represent a produce item. Use good object-oriented programming practices and properly encapsulate numerical values by turning negatives into positive values (for example, -22.3 would be corrected to be 22.3) and for strings simply convert them to lowercase (see reference).

- The **store** number (e.g., 42, 121)
- The **name** of the produce item (e.g., "banana", "broccoli")
- The unit of measurement (e.g., "pounds", "each")
- The quantity of measurement (e.g., 0.0, 6.0, 2.7)
- The inventory status, where true means the item is in the store's inventory, false means it's on order
- Two constructors; one that allows only a produce item's store, name and unit to be specified with the others being initialized by default, and another constructor that allows a produce item to be fully specified. Ensure that the given numbers are not negative.
- A means to safely access each piece of information above. Note, if you use good object-oriented programming practices you can reduce your work for this part.
- A method, named sell, that reduces a produce item's quantity by a given amount BUT only if the store has at least that amount to sell and it's in inventory. The method returns true if the sale is possible, false otherwise.
- A method, named transfer, that allows a produce item's store to be changed BUT only if the item is in inventory and its quantity is greater than 0. If the store is changed, this method also sets the produce item's inventory status to on order to indicate the transfer has been ordered.
- A toString method that returns a String representing the produce item. Your string will have in this order the store, name, quantity, unit, and inventory status of the produce.
- An equals method that is used to determine if this produce item is the same as another object, that is, they have the same name and unit of measurement.

Use this page if additional space is needed to answer Part III.

## Part IV Using Arrays and ArrayLists [3 questions, 17 total points]

1.) [ / 5 points] Write a complete method, named **exceedsLimit**, that is passed an array filled with integers and an integer limit. The method returns true if the sum of the values in the array is greater than the limit, false otherwise.

2.) [ / 6 points] Assume dictionary is a properly constructed ArrayList of Strings that has been filled with all of the words and word variations (e.g., plurals, different tenses, etc.) found in a dictionary, and document is a properly constructed ArrayList of Strings that has been filled with all of the words in a document with each word stored as a separate string. Complete the code fragment that determines the indexes of all of the words in document that have been misspelled (i.e., not found in the dictionary) and stores those indexes in the misspelled array. You may assume the misspelled array already exists and is big enough to store all of the indexes of the misspelled words.

3.) [ / 6 points] In program 2, you learned that we could represent locations with integer numbers, a route of locations could be represented as a one-dimensional (1D) array of integers containing a list of locations in the route, and a map of locations could be represented as a two-dimensional (2D) array where each element stores the distance between two locations. For this problem, assume the elements of the 2D array store values corresponding to the cost of travelling between two locations. Complete the method, named findRouteCost, that is passed a 2D map array and a 1D route array. This method returns the total cost to travel the given route. You may assume that the 2D array has been properly initialized and that the 1D array is filled with locations for a valid route.

**public static double** findRouteCost(**double**[][] costMap, **int**[] givenRoute) {

# Exam Reference Page

### **Methods from the java.util.ArrayList class (**\*REMEMBER 0-based indexing is used):

Note the  $E'$ s below are replaced with the particular ArrayList's element type.<br>void add( $E$  item) // Adds the specified item to the end of this list. // Adds the specified item to the end of this list. void add(int index,  $E$  item)// Adds the specified item by inserting it into this // list at the specified index. boolean contains ( $E$  item) // Returns true iff the specified item is in this list, // otherwise false. E get(int index)  $\frac{1}{2}$  // Returns the item at the specified index in this list.<br>int indexOf(E item) // Returns the index of the specified item if it is in // Returns the index of the specified item if it is in // this list, or -1 if the item is not in this list.  $E$  remove(int index) // Removes and returns the item from the specified index. boolean remove( $E$  item) // Returns true iff the specified item was removed from // this list, otherwise false. int size()  $\frac{1}{2}$  // Returns the number of used elements in this list.

### Methods from the **java.lang.Math** class:

double abs (double n) //Returns the absolute value of n.

#### **Methods from the java.util.Random class:**

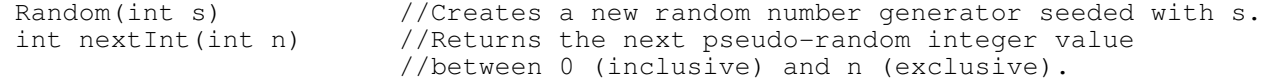

### **Methods from the java.util.Scanner class:**

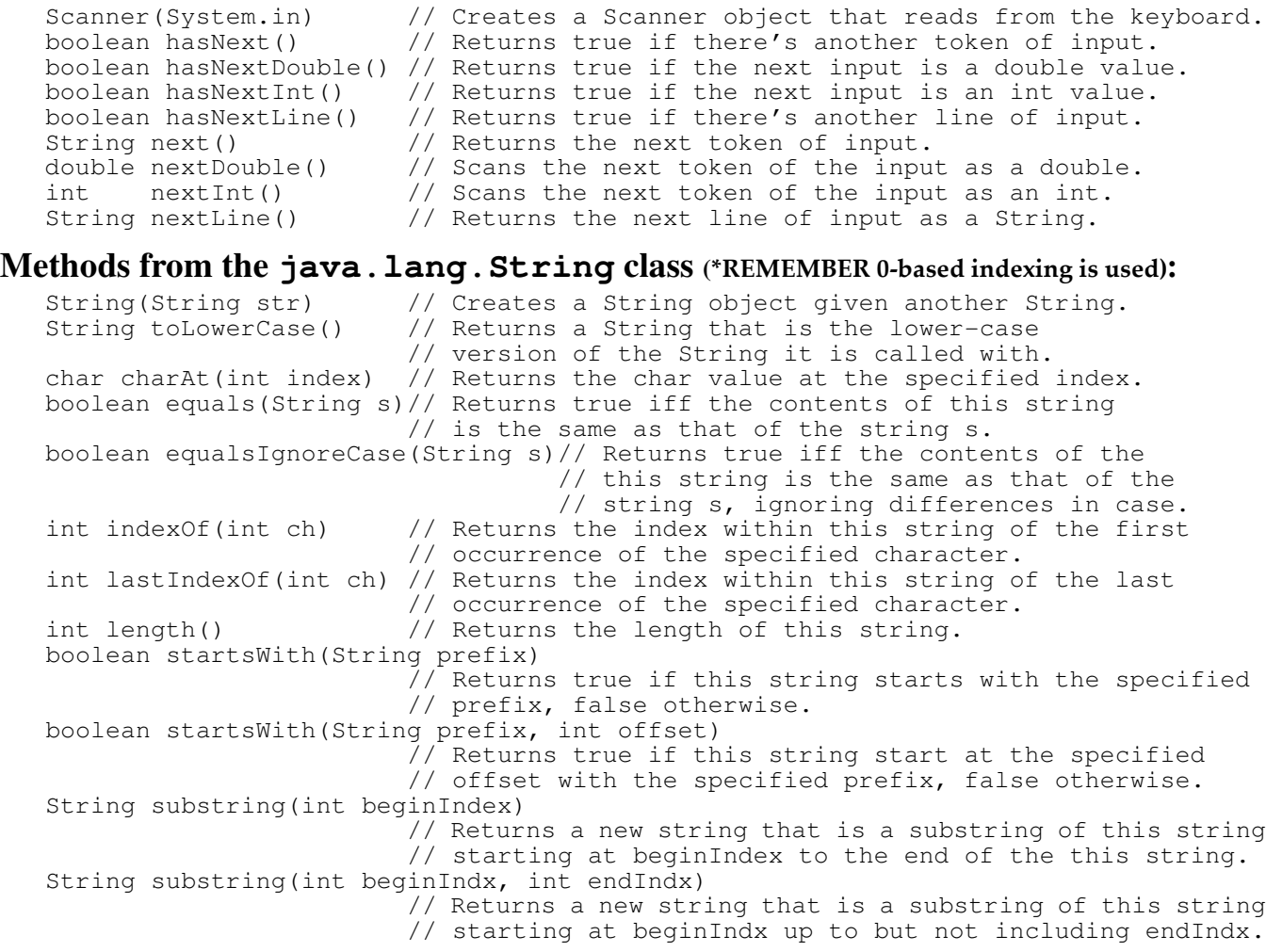

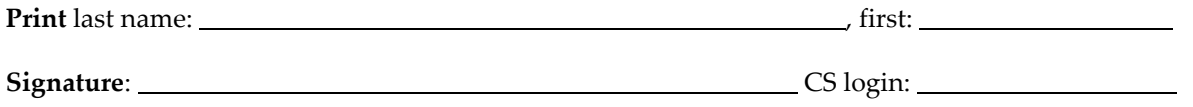

This sheet must be returned with your examination booklet. Please tuck it between the pages of your exam.